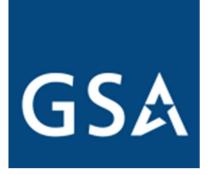

# GSA eLibrary Help Guide

V11

| What is GSA eLibrary?               | 4  |
|-------------------------------------|----|
| Searching on eLibrary               | 4  |
| Exploring elibrary:                 | 4  |
| Search Tips                         | 5  |
| Search Results Summary              | 5  |
| Description Matches                 | 6  |
| Contractor/Manufacturer Matches     | 6  |
| Keyword Matches                     | 7  |
| Schedule Summary                    | 8  |
| Solution Contact information        | 8  |
| GSA Contracts Online                | 8  |
| SAM.gov                             | 8  |
| Download Contractors                | 8  |
| Contractor Listing                  | 9  |
| Download Contractors                | 9  |
| Socio-economic display              | 9  |
| Column definitions                  | 9  |
| Get Quotes - eBuy                   | 10 |
| Access to eBuy                      | 11 |
| Contractor Information              | 11 |
| Contractor Information Definitions  | 11 |
| Contract column definitions         | 11 |
| For Contractors                     | 12 |
| Updating Contractor Name or Address | 12 |
| Updating your Telephone Number      | 12 |
| Updating your email or Web Address  | 13 |

# What is GSA eLibrary?

The General Services Administration (GSA) and Department of Veterans Affairs (VA) offer a wide range of acquisition solutions available to federal and state & local governments. GSA eLibrary was created to provide a centralized online resource to assist acquisition professionals in the research and identification of commercial businesses providing products and services offered under GSA and VA acquisition solutions.

Information on GSA eLibrary is updated every night, so you can be assured that what you are seeing is accurate and up-to-date award information.

GSA eLibrary contains the latest contract or BPA award information from the following acquisition solutions:

- GSA Multiple Award Schedule (MAS)
- VA Federal Supply Schedules (FSS)
- Governmentwide Acquisition Contracts (GWACs)
- Multi-Agency Contracts (MACs)
- Technology Contracts
- Federal Strategic Sourcing Initiative (FSSI) Solutions
- Strategically Sourced Blanket Purchase Agreements

If you require further assistance, please direct all inquiries to GSA.Advantage@gsa.gov or call Customer Service at 1-877-472-3777, option 2.

# **Searching on eLibrary**

While the basic search tool is the most widely used function on GSA eLibrary, there are several additional tools and features of eLibrary that can help you identify acquisition solutions and contractors to meet your procurement needs.

#### **Exploring eLibrary:**

- 1. **Search box** enter keywords that best describe what you are looking for. eLibrary will scan through acquisition solution titles, descriptions, numbers, as well as business names to find matches.
- 2. Quick Search this drilldown provides a quick method to jump to a specific contract vehicle.
- 3. **Total Solution Search** this tool provides the ability to identify "total solution" providers for complex requirements. Basically, it provides the ability to select various Schedules and Special Item Numbers (SINs) and return contractors that have contract coverage under the selected schedule/SINs. Note: This search tool is limited to only Federal Supply Schedules.
- 4. **Contractor Directory (a-z)** if you already know the name of a business, or maybe you only know what letter the business starts with, this alphabetical listing of every contractor in our database will assist you.
- 5. **Category Guide** if you are looking for a solution in a particular business sector, but are not sure of the category (SIN), this guide works like a drilldown to help you identify the specific categories in that sector.
- 6. Schedule contracts this section provides important information on GSA and VA Federal Supply Schedules.
- 7. **Technology contracts** this section provides information and a link to all of the technology solutions available from GSA.

8. **State and Local Governments** – this section is divided into two areas: Cooperative Purchasing and Disaster Purchasing. A complete listing of contractors available to sell to State and Local Government entities is provided as well as an FAQ.

## **Search Tips**

To help you with your searches on eLibrary, we encourage reading through these suggestions and tips.

- Search using generalized and simple keywords.
  - In most cases, the titles and descriptions for categories are very broad and do not include specific items or services available.
  - Think on a higher level while every effort is done to give the acquisition solutions good titles and descriptions, it is impossible to list every specific product or service available under a solution. For example, if searching for a specific product, think about entering the product area - enter 'sporting goods' instead of 'hockey stick'.
  - Less is more starting with fewer words may return a larger number of matches, but this will help determine if additional keywords are needed. Use too many words and you may not find what you were looking for. i.e. if looking for 'oil clean up services', just enter 'clean up'.
- All keywords entered <u>must be found in the same solution</u> to be considered a match. i.e. if I search for "marketing research", both the terms "marketing" and "research" must be found in the name/description of the category for it to be declared a match.
- Searching is not case sensitive. i.e. "Marketing" and "marketing" will yield the same results.
- Basic stemming rules are used. i.e. variations of the word 'sample' (samples, sampling) will yield the same results.
- eLibrary *does not* allow Boolean operators such as AND or NOT.

## Search Results Summary

Search matches will be returned on the *Search Results Summary* page. This page can be separated into three possible sections:

- Description matches
- Contractor/Manufacturer matches
- Keyword matches

## **Description Matches**

Description matches contain a list of the solutions that match the keywords entered. For a category to appear, <u>all of the keywords must be found</u> in the numbers, titles, or descriptions of that specific category.

| gsa <mark>eLik</mark>     | orary          | GSA Federal Acquisition<br>Service Home eBuy - quotes GSA Advantage - online shopping Hel                                                                                                    |
|---------------------------|----------------|----------------------------------------------------------------------------------------------------|
|                           |                | Search:                                                                                                    |
| Search R                  | esults Summa   | ry                                                                                                    |
| Search Crit               | eria: marketin | g research                                                                                                    |
| Instructio<br>contractors |                | urce number to view a list of categories. Click the category number (i.e. SIN) to view a list of                                                                                                    |
| Dese                      | ription m      | atches                                                                                                    |
| Source                    | Description    |                                                                                                    |
| MAS                       |                | rd Schedule - Available offerings include commercial goods and services organized by 12 Large corresponding Subcategories, and SINs.                                                                                                    |
|                           | Professiona    | Services - Marketing and Public Relations                                                                                                    |
|                           | Category       | Description                                                                                                    |
|                           | 541910         | <b>Marketing Research</b> and Analysis - Services include customizing strategic <b>marketing</b><br>plans, branding initiatives, creating public awareness of products, services, and issues;<br>targeting market identification and analysis, establishing measurable <b>marketing</b> objectives;<br>determining market trends and conditions, identifying and implementing appropriate<br>strategies, conducting focus groups, telemarketing, individual interviews,<br>preparing/distributing surveys, and compiling/analyzing results, establishing call centers (in |

**Example**: a search for "marketing research", found the Category 541910 that contained both the keywords "marketing" and "research" in the title and/or description of the category.

#### **Contractor/Manufacturer Matches**

The Contractor/Manufacturer section lists the businesses that match the keywords entered. For a contractor to appear, all of the keywords must be found in the Contractor/Manufacturer name, or the DBA (Doing Business As) name. The results are sorted by Source/Category number, Contractor name, and Manufacturer name.

| D Con  | tractor/Manufacturer matches                                                                                                    |
|--------|----------------------------------------------------------------------------------------------------|
| Source | Description                                                                                                    |
| MAS    | Multiple Award Schedule - Available offerings include commercial goods and services organized by 12 Large Categories, corresponding Subcategories, and SINs. |
|        | Contractors<br>ABC 100 Marketing Inc. [GS-99F-9999W]<br>Marketing People Company [GS-XXF-XXXXZ]                                                              |
|        | Manufacturers<br>Helpful <b>Markeing</b> Community                                                                                                    |

**Example**: a search for "marketing" found contractors and manufacturers with the keyword in their name.

### **Keyword Matches**

The Keyword matches section will only appear if no 'Descriptional' matches are found.

When there are no 'Descriptional' matches found in eLibrary, a keyword search is launched against the GSA Advantage database to try and identify possible matches. If matches are found on GSA Advantage, eLibrary will return the "category" where the products or services are classified under.

| () Kow    | word mate     | boo The following many he provide matches for the low mands actioned. A second way                                                                                                    |  |  |  |
|-----------|---------------|----------------------------------------------------------------------------------------------------|--|--|--|
| conducted | on GSA Advant | hes - The following may be possible matches for the keywords entered. A search was age to identify possible matches.                                                                                                    |  |  |  |
| Source    | Description   |                                                                                                    |  |  |  |
| MAS       |               | rd Schedule - Available offerings include commercial goods and services organized by 12 Large corresponding Subcategories, and SINs.                                                                                                    |  |  |  |
|           | Industrial Pr | oducts and Services - Hardware and Tools                                                                                                    |  |  |  |
|           | Category      | Description                                                                                                    |  |  |  |
|           | 333TOOL       | Tools (Powered and Non-Powered), Tool Kits, Tool Boxes and Accessories - Tools powered and<br>non-powered, tool kits, tool boxes and accessories including but not limited to: general<br>maintenance, vehicle, system specific, aircraft system specific, repair, cable, master, pinch<br>pin, metric, standard, Society of American Engineers (SAE), mechanic, heavy equipment,<br>diesel, industrial, impact, pneumatic, electrical, machinists, HVAC, gear, plumbing and<br>soldering.                                                                                                    |  |  |  |
|           | 332510C       | Hardware Store, Home Improvement Center, Industrial or General Supply Store, or Industrial<br>Maintenance Repair and Operations (MRO) Distributor - Catalog - Products and equipment<br>including but not limited to: flooring, fencing, hardware, building materials, tools, appliances,<br>electric, paint, plumbing, lawn and garden, motors, shop, machining, welding, material<br>handling; carts, trucks and dock; HVAC, cleaning and irrigation, equipment. These items<br>must meet government requirements for "energy-efficiency" or Green (Energy Star or<br>Federal Energy Management Program (FEMP)-designated), water-efficient, products, and/or<br>the use of non-ozone depleting substances, as applicable to product groups with designation. |  |  |  |

**Example**: a keyword search for "claw hammer" does not return any Description or Contractor/Manufacturer matches, however, matches were found on GSA Advantage and the category where the products/services are listed as possible matches. NOTE: The keyword search is only applicable to GSA/VAFederal Supply Schedules and IDIQs. GWACs and Technology contracts are not available in GSA Advantage, thus will not appear in the keyword matches.

# **Schedule Summary**

The Schedule Summary page provides a dynamic look at the active categories under an acquisition solution.

| gs∧ <mark>eLibra</mark> i                                                                           | GSA Federal Acquisition Service Home eBuy - quotes GSA Advantage - online shopping Help                                                                                                    |
|----------------------------------------------------------------------------------------------------|----------------------------------------------------------------------------------------------------|
|                                                                                                    | Search: all the words                                                                                                    |
| Schedule Su<br>For general questic<br>FAS National Custo<br>Phone: 1-800-488:<br>E-mail: ncsccuston | ns, contact:<br>mer Service Ctr                                                                                                    |
| MAS                                                                                                 | Multiple Award Schedule - Available offerings include commercial goods and services organized by 12 Large Categories, corr<br>Subcategories, and SINs.                                                                                                    |
|                                                                                                    | GSA Contracts Online         Federal Buyers         View Contract Clauses >>         MAS Category list:                                                                                                    |
|                                                                                                    | Download Contractors (Excel)                                                                                                    |
| Facilities - Fac                                                                                    | ilities Maintenance and Repair                                                                                                    |
| Category                                                                                            | Description                                                                                                    |
| 561210FAC                                                                                           | Facilities Maintenance and Management - 561210FAC Includes all services related to the complete operations, maintenance and federal real property. Real property could include stand-alone facilities and structures such as hospitals and federal buildings to multi-facility complexes such as DoD military installations. Services can be ordered individually or in combination. Typical maint services include: elevator, HVAC, electrical, plumbing, septic, fire alarm/fire suppression, energy management control systems water distribution sentic telephone water tanks, renewable energy systems, waste management, recycling, etc. This SIN control systems. |

#### **Solution Contact Information**

If you have any questions or need more information pertaining to an acquisition solution, please use the contact information provided at the top-left of the Schedule Summary page.

#### **GSA Contracts Online**

A link is provided on the Schedule Summary page to GSA Contracts Online. GSA Contracts Online provides instant access to the latest MAS solicitation contract clauses, as well as specific contract terms and conditions. NOTE: this feature is <u>only available for the GSA Multiple Award Schedule</u>.

#### SAM.gov

A link to SAM.gov provides direct access to the current solicitation.

#### **Download Contractors**

The 'Download Contractors' link provides the ability to download all of the contractors currently under the solution selected. The file produced is in Excel format and the data is arranged in individual columns to allow for easy sorting.

|                  |                 |        |        |         |         |         |           |         |         |       |           |             |                  |         |   |   | (only |    | io-Economic<br>codes will a |       |                                         | t) |    |             |              |
|------------------|-----------------|--------|--------|---------|---------|---------|-----------|---------|---------|-------|-----------|-------------|------------------|---------|---|---|-------|----|-----------------------------|-------|-----------------------------------------|----|----|-------------|--------------|
|                  |                 |        |        |         |         |         |           |         |         |       |           | Period      | Ultimate<br>Cont |         |   |   | Owned |    | Women<br>Owned<br>(EDWOSB)  | Owned | Service<br>Disabled<br>Veteran<br>Owned |    |    | Hub<br>Zone | State & Loca |
| Large<br>ategory | Sub<br>Category | Source | Cat Ve | endor C | Cont# A | dd 1 Ad | ld 2 City | State Z | p Cntry | Phone | Email URL | End<br>Date | End<br>Date      | SAM UEI | s | 0 | w     | wo | ew                          | v     | dv                                      | d  | 8a | h           | Purch Purch  |

# **Contractor Listing**

The *Contractor Listing* page provides a current listing of all contractors available under the selected category. The listing is sorted alphabetically by 'Contractor' name ascending (default); however you may also sort by 'City, State'.

|                                                 | GSA Federal Acquisit                                                                                                    | tion Service                                                                                                    |                                                                                                    |                                                                                                    | Home eBuy - quo                                                                                                    | tes GSA Advan                                                                                                   | ntage - online shop                                                                                                    | oping Help                                                                      |
|-------------------------------------------------|----------------------------------------------------------------------------------------------------|----------------------------------------------------------------------------------------------------|----------------------------------------------------------------------------------------------------|----------------------------------------------------------------------------------------------------|----------------------------------------------------------------------------------------------------|----------------------------------------------------------------------------------------------------|----------------------------------------------------------------------------------------------------|---------------------------------------------------------------------------------|
|                                                 |                                                                                                    |                                                                                                    |                                                                                                    |                                                                                                    |                                                                                                    | Search:                                                                                                    | all the w                                                                                                    | vords 🗸 🖸                                                                       |
| C                                               |                                                                                                    |                                                                                                    |                                                                                                    |                                                                                                    |                                                                                                    |                                                                                                    |                                                                                                    |                                                                                 |
|                                                 | uctor Listing                                                                                                    |                                                                                                    |                                                                                                    |                                                                                                    |                                                                                                    |                                                                                                    |                                                                                                    |                                                                                 |
| AS Nationa                                      | al Customer Service Ctr                                                                                                    |                                                                                                    |                                                                                                    |                                                                                                    |                                                                                                    |                                                                                                    | 6                                                                                                    | eBuy                                                                            |
| hone: 1-800                                     | 0-488-3111<br>customer.service@gsa.gov                                                                                                    |                                                                                                    |                                                                                                    |                                                                                                    |                                                                                                    |                                                                                                    |                                                                                                    |                                                                                 |
| finder, reader                                  | Lustonielisel intelligiseligion                                                                                                    |                                                                                                    |                                                                                                    |                                                                                                    |                                                                                                    |                                                                                                    | Get Quote:                                                                                                    |                                                                                 |
|                                                 |                                                                                                    |                                                                                                    |                                                                                                    |                                                                                                    |                                                                                                    |                                                                                                    |                                                                                                    |                                                                                 |
| MAS                                             | Multiple Award Schedule                                                                                                    |                                                                                                    |                                                                                                    |                                                                                                    |                                                                                                    |                                                                                                    |                                                                                                    |                                                                                 |
| Facilities -                                    | - Facilities Maintenance and Repair                                                                                                    |                                                                                                    |                                                                                                    |                                                                                                    |                                                                                                    |                                                                                                    |                                                                                                    |                                                                                 |
| Category                                        | Description                                                                                                    |                                                                                                    |                                                                                                    |                                                                                                    |                                                                                                    |                                                                                                    |                                                                                                    |                                                                                 |
| 561210F                                         | AC Facilities Maintenance and Management 561.<br>property could include stand-alone facilities<br>Services can be ordered individually or in coll<br>services can be ordered individually or in coll<br>services can be ordered individ | and structures such a mbination. Typical m                                                                                         | as hospitals and f<br>aintenance service                                                                                                    | federal buildings to<br>ces include: elevat                                                                                                    | o large, multi-facility con<br>or, HVAC, electrical, plur                                                                                                | nplexes such as<br>mbing, septic, fi                                                                            | DoD military in<br>ire alarm/fire su                                                                                                  | ppression                                                                       |
| 561210F                                         | property could include stand-alone facilities a                                                                                                    | and structures such a<br>mbination. Typical m<br>), water distribution,<br>ant solutions such as                                   | as hospitals and f<br>aintenance servic<br>septic, telephon<br>to fulfill a requir                                                                                                    | federal buildings to<br>ces include: elevat<br>e, water tanks, re<br>ement for adequat                                                                                                    | o large, multi-facility con<br>cor, HVAC, electrical, plur<br>newable energy systems<br>te staff/personnel to help                                       | nplexes such as<br>mbing, septic, fi<br>, waste manage                                                          | DoD military in<br>ire alarm/fire su<br>ement, recycling                                                                              | ppression<br>, etc. This                                                        |
|                                                 | property could include stand-alone facilities a<br>Services can be ordered individually or in co-<br>energy management control systems (EMCS<br>SIN can also be used for facilities manageme<br>addition, this SIN provides a complete array                                                                                                    | and structures such a<br>mbination. Typical m<br>), water distribution,<br>ant solutions such as<br>of facilities consultin        | as hospitals and f<br>aintenance servic<br>septic, telephon<br>to fulfill a requir<br>g and facilities as<br>play: All Socio-Economic                                                             | federal buildings to<br>ces include: elevat<br>e, water tanks, re<br>ement for adequat<br>ssessment service                                                                               | o large, multi-facility con<br>cor, HVAC, electrical, plur<br>newable energy systems<br>te staff/personnel to help                                       | nplexes such as<br>mbing, septic, fi<br>, waste manage<br>o manage federa                                       | DoD military in<br>ire alarm/fire su<br>ement, recycling                                                                              | istallations<br>ippression,<br>g, etc. This<br>tions. In                        |
|                                                 | property could include stand-alone facilities a<br>Services can be ordered individually or in co-<br>energy management control systems (EMCS<br>SIN can also be used for facilities manageme<br>addition, this SIN provides a complete array                                                                                                    | and structures such a<br>mbination. Typical m<br>), water distribution,<br>ant solutions such as<br>of facilities consultin        | as hospitals and f<br>aintenance servic<br>septic, telephon<br>to fulfill a requin<br>g and facilities as                                                                                         | federal buildings to<br>ces include: elevat<br>e, water tanks, rei<br>ement for adequat<br>ssessment service<br>cindicators                                                               | o large, multi-facility con<br>cor, HVAC, electrical, plur<br>newable energy systems<br>te staff/personnel to help                                       | nplexes such as<br>mbing, septic, fi<br>, waste manage<br>o manage federa                                       | DoD military in<br>ire alarm/fire su<br>ement, recycling<br>al facility operat                                                        | istallations<br>ippression,<br>g, etc. This<br>tions. In                        |
| 465 contr                                       | property could include stand-alone facilities a<br>Services can be ordered individually or in co-<br>energy management control systems (EMCS<br>SIN can also be used for facilities manageme<br>addition, this SIN provides a complete array<br>ractors                                                                                                    | and structures such a<br>mbination. Typical m<br>), water distribution,<br>ant solutions such as<br>of facilities consultin        | as hospitals and f<br>aintenance servic<br>septic, telephon<br>to fulfill a requir<br>og and facilities a:<br>play: All Soco-Economic<br>Small Business<br>Woman Owned Bu                         | federal buildings to<br>ces include: elevat<br>e, water tanks, rei<br>ement for adequat<br>ssessment service<br>cindicators                                                               | o large, multi-facility con<br>tor, HVAC, electrical, plur<br>newable energy systems<br>te staff/personnel to help<br>s.                                 | nplexes such as<br>mbing, septic, fi<br>, waste manage<br>o manage federa                                       | DoD military in<br>ire alarm/fire su<br>ement, recycling<br>al facility operat                                                        | stallations<br>ppression,<br>g, etc. This<br>tions. In<br><u>&amp;Cs/Pricel</u> |
| 465 contr                                       | property could include stand-alone facilities a<br>Services can be ordered individually or in co-<br>energy management control systems (EMCS<br>SIN can also be used for facilities manageme<br>addition, this SIN provides a complete array                                                                                                    | and structures such a<br>mbination. Typical m<br>), water distribution,<br>ant solutions such as<br>of facilities consultin        | as hospitals and f<br>aintenance servic<br>septic, telephon<br>to fulfill a requir<br>og and facilities a:<br>play: All Soco-Economic<br>Small Business<br>Woman Owned Bu                         | federal buildings to<br>ces include: elevat<br>e, water tanks, rei<br>ement for adequat<br>ssessment service<br>cindicators<br>siness                                                     | o large, multi-facility con<br>tor, HVAC, electrical, plur<br>newable energy systems<br>te staff/personnel to help<br>s.                                 | nplexes such as<br>mbing, septic, fi<br>, waste manage<br>o manage federa                                       | DoD military in<br>ire alarm/fire su<br>ement, recycling<br>al facility operat                                                        | stallations<br>ppression,<br>g, etc. This<br>tions. In<br><u>&amp;Cs/Price</u>  |
| 465 contr                                       | property could include stand-alone facilities :<br>Services can be ordered individually or in coi<br>energy management control systems (EMCS<br>SIN can also be used for facilities manageme<br>addition, this SIN provides a complete array<br>ractors                                                                                                    | and structures such a<br>mbination. Typical m<br>), water distribution,<br>ant solutions such as<br>of facilities consultin        | as hospitals and f<br>aintenance servic<br>septic, telephon<br>to fulfill a requir<br>og and facilities a:<br>play: All Soco-Economic<br>Small Business<br>Woman Owned Bu                         | federal buildings to<br>ces include: elevat<br>e, water tanks, rei<br>ement for adequat<br>ssessment service<br>cindicators<br>siness                                                     | o large, multi-facility con<br>tor, HVAC, electrical, plur<br>newable energy systems<br>te staff/personnel to help<br>s.                                 | nplexes such as<br>mbing, septic, fi<br>, waste manage<br>o manage federa                                       | DoD military in<br>ire alarm/fire su<br>ement, recycling<br>al facility operat                                                        | nstallations<br>ppression,<br>g, etc. This<br>tions. In<br>"&Cs/Pricel<br>Go    |
| 465 contr<br>Download                           | property could include stand-alone facilities :<br>Services can be ordered individually or in coi<br>energy management control systems (EMCS<br>SIN can also be used for facilities manageme<br>addition, this SIN provides a complete array<br>ractors                                                                                                    | and structures such a<br>mbination. Typical m<br>), water distribution,<br>ant solutions such as<br>of facilities consultin        | as hospitals and i<br>alntenance servic<br>septic, telephon<br>to fulfill a requir<br>g and facilities a:<br>mail Buoness<br>Woman Owned Bu<br>Hold the 'ctrl' k                                  | Federal buildings tr<br>ces include: elevat<br>e, water tanks, rei<br>ement for adequat<br>ssessment service<br>indicators<br>siness<br>lev to select all that app                        | o large, multi-facility con<br>tor, HVAC, electrical, plur<br>newable energy systems<br>te staff/personnel to help<br>s.                                 | nplexes such as<br>mbing, septic, fi<br>, waste manage<br>o manage feder<br>Sear                                | DoD military in<br>ire alarm/fire su<br>ament, recycling<br>al facility operat<br>rch Contractor T<br>Contractor T&Cs                 | nstallations<br>ippression,<br>j, etc. This<br>tions. In<br>CCS/Pricel          |
| 465 contr<br>Download<br>Contractor             | property could include stand-alone facilities :<br>Services can be ordered individually or in coi<br>energy management control systems (EMCS<br>SIN can also be used for facilities manageme<br>addition, this SIN provides a complete array<br>ractors                                                                                                    | and structures such a<br>mbination. Typical m<br>), water distribution,<br>ant solutions such as<br>of facilities consultin        | as hospitals and 1<br>alntenance servit<br>septic, telephon<br>to fulfill a requin<br>g and facilities a:<br>mail Business<br>Woman Owned Bu<br>Hold the 'Ctrl' k                                 | Federal buildings tr<br>ces include: elevat<br>e, water tanks, rei<br>ement for adequat<br>ssessment service<br>indicators<br>siness<br>lev to select all that app<br>Phone               | o large, multi-facility con<br>tor, HVAC, electrical, plur<br>newable energy systems<br>te staff/personnel to help<br>s.                                 | nplexes such as<br>mbing, septic,<br>waste manage<br>manage federa<br>Sear<br>Socio-<br>Economic                | : DoD military in<br>Ire alarm/fire su<br>ement, recycling<br>al facility operat<br>rch Contractor T<br>Contractor T&CS<br>/Pricelist | view Catalc                                                                     |
| 465 contr<br>Download<br>Contractor<br>ABC COMI | property could include stand-alone facilities :<br>Services can be ordered individually or in coi<br>energy management control systems (EMCS<br>SIN can also be used for facilities manageme<br>addition, this SIN provides a complete array<br>ractors<br>I Contractors (Excer)                                                                                                    | and structures such a<br>mbination. Typical m<br>), water distribution,<br>ant solutions such as<br>of facilities consultin<br>Dis | as hospitals and 1<br>alntenance servi<br>septic, telephon<br>to fulfill a requin<br>g and facilities a:<br>"Small Business<br>Woman Cuned Bu<br>Hold the 'Ctrl' k<br>Contract #<br>47QSHA999999D | Federal buildings tr<br>ces include: elevat<br>e, water tanks, rei<br>ement for adequat<br>ssessment service<br>cinicators<br>siness<br>ey to select all that app<br>Phone<br>703-777-774 | o large, multi-facility con<br>tor, HVAC, electrical, plur<br>newable energy systems<br>te staff/personnel to help<br>s.<br>City, State<br>ARLINGTON, VA | nplexes such as<br>nbing, septic, fi<br>, waste manage<br>o manage federa<br>Sear<br>Socio-<br>Economic<br>s/dv | : DoD military in<br>ire alarm/fire su<br>ement, recycling<br>al facility operat<br>rch Contractor T<br>Contractor T&Cs<br>/Pricelist | stallations<br>ppression,<br>g, etc. This<br>tions. In<br><u>&amp;Cs/Pricel</u> |

#### **Download Contractors**

If you would like to download all the contractors under this category, click the link "Download Contractors (Excel)".

#### Socio-economic Display

To quickly refine or limit the contractor listing by socio-economic indicator(s), simply select the indicator(s) from the scroll box and click "GO". NOTE: eLibrary uses "and" logic when multiple indicators are selected, so only contractors with <u>all</u> the selected indicators will be returned.

To reset the listing (show all the contractors), select "All Socio-Economic Indicators" from the scroll box, or remove the indicator individually by clicking the Anext to the indicator in the 'Display limited to:' section.

#### **Column Definitions**

| Contractor             | the official business name of the contractor. For more information about this                                                                                             |
|------------------------|----------------------------------------------------------------------------------------------------|
|                        | contractor, click the name to go to the Contractor Information page.                                                                                                    |
| Cooperative Purchasing | if the Cooperative Purchasing Function is displayed, the contractor has opted to sell<br>Cooperative Purchasing products/services to State and Local Government entities, |
|                        | in accordance with 40 U.S.C. 502(c). Note: The term "State and Local government"                                                                                          |
|                        | includes any State, local, territorial, or tribal government, or any instrumentality thereof (including any local educational agency or institution of higher education). |
| Disaster Purchasing    | if the Disaster Purchasing icon PURCH is displayed, the contractor has opted to sell                                                                                      |
|                        | Disaster Purchasing products/services to State and Local Government entities in                                                                                           |
|                        | accordance with 40 U.S.C. 502(d). Note: The term "State and Local government"                                                                                             |
|                        | includes any State, local, territorial, or tribal government, or any instrumentality                                                                                      |

| official contract number awarded to the contractor.<br>corporate phone number recorded for this contractor.<br>official <u>headquarters</u> location for the contractor. If the contractors'<br>adquarters is outside the United States, the country name is also displayed in this                                                                                                    |
|----------------------------------------------------------------------------------------------------|
| umn.                                                                                                    |
| otes the Socio-Economic indicators associated with the contract.                                                                                                    |
| small business                                                                                                    |
| other than small business                                                                                                    |
| woman owned business                                                                                                    |
| women owned small business (WOSB)                                                                                                    |
| economically-disadvantaged women owned small business (EDWOSB)                                                                                                    |
| veteran owned small business                                                                                                    |
| service disabled veteran owned business                                                                                                    |
| SBA certified small disadvantaged business                                                                                                    |
| SBA certified 8(a) firm                                                                                                    |
| 8(a) Sole Source Pool                                                                                                    |
| SBA certified HUBZone firm                                                                                                    |
| Tribally Owned Firm                                                                                                    |
| American Indian Owned                                                                                                    |
| Alaskan Native Corporation Owned Firm                                                                                                    |
| Native Hawaiian Organization Owned Firm                                                                                                    |
| document is provided by the contractor as a requirement of GSA Advantage,<br>d usually contains the contract terms and conditions, price lists, and information<br>but the contract.                                                                                                    |
| <ul> <li>a A Advantage' icon GSA Advantage! will be displayed. By clicking this image link, this execute a search against GSA Advantage. Depending on whether the category is duct or service related, GSA Advantage will return either: <ol> <li>For products - a listing of all products available for the contractor under this contract.</li> <li>For Services – GSA Advantage will return the same Contractor Ts&amp;Cs/Pricelist available on eLibrary.</li> </ol> </li> </ul> |
|                                                                                                    |

#### **Get Quotes - eBuy**

If you are interested in using eBuy to create a request for quote (RFQ) under the category being displayed, click on the "Get Quotes" image and you will be forwarded to eBuy to begin the process.

<u>GSA eBuy</u>, a component of GSA Advantage, is an online Request for Quote (RFQ) tool used by federal, state and local government agencies to request quotes for a wide range of commercial supplies (products) and services under the following acquisition vehicles:

- GSA and VA Multiple Award Schedules
- Technology contracts
- Governmentwide Acquisition Contracts (GWACs)
- Network Services and Telecommunications contracts
- Blanket Purchase Agreements
- Federal Strategic Sourcing Initiative contracts

#### Access to eBuy

GSA eBuy requires an account to use the system. eBuy uses the same account as GSA Advantage. If you do not have an eBuy/GSA Advantage account, please visit <u>GSA Advantage</u>, and select "Register" from the top menu.

## **Contractor Information**

The *Contractor Information* page provides details about a contractor. If the contractor has additional contracts with GSA or VA, eLibrary will list the contracts that have a matching Unique Entity Identifier (UEI) on this page.

## **Contractor Information Definitions**

| Contract #                  | the official contract number awarded to the contractor.                                                                                                    |
|-----------------------------|----------------------------------------------------------------------------------------------------|
| Contractor                  | the official business name of the contractor.                                                                                                    |
| Address                     | the headquarters location of the contractor. NOTE: If the contractor's headquarters is                                                                                                    |
|                             | outside the United States, the country name is also displayed.                                                                                                    |
| Phone                       | the corporate phone number for this contractor.                                                                                                    |
| E-Mail                      | the contractor email address.                                                                                                    |
| Web Address                 | the website provided by the contractor.                                                                                                    |
| UEI                         | SAM-generated unique Entity ID assigned to the contractor.                                                                                                    |
| NAICS                       | North American Industry Classification System code assigned to the contract.                                                                                                    |
| Socio-Economic              | displays the socio-economic indicators associated with the contractor at the time of contract award.                                                                                                    |
| EPLS                        | GSA eLibrary automatically checks to see if a contractor is found on the System for<br>Award Management (SAM)/Excluded Parties List System (EPLS). <u>FAR 9.405-1(a)(2)(ii)</u><br>prohibits ordering activities from placing orders with companies who are debarred,<br>suspended, or proposed for debarment, unless the agency head makes a written<br>determination of the compelling reasons for doing so. |
| Gov Point of Contact        | for any specific questions about the contract or contractor, please call or email the person listed.                                                                                                    |
| Contract Clauses/Exceptions | link connects to GSA Contracts Online which displays specifics about the clauses and exceptions for the contract, and the ability to print the information.                                                                                                    |

#### **Contract Column Definitions**

| Source                           | the Contract Vehicle, such as Schedule, GWAC, MAC, BPA, or Network Services & Telecommunications vehicle.                                                                 |
|----------------------------------|----------------------------------------------------------------------------------------------------|
| Title                            | the name of the Schedule, GWAC, MAC, BPA, or Network Services & Telecommunications contract.                                                                              |
| Contract Number                  | the official contract number awarded to the contractor.                                                                                                    |
| Contractor T&Cs/Pricelist        | this document is provided by the contractor for GSA Advantage, and usually contains the contract terms and conditions, price lists, and information about the contractor. |
| Current Option Period End Date . | identifies the current contract option period end date.                                                                                                    |
| Ultimate Contract End Date       | identifies the ultimate completion date of the contract if all options are exercised.                                                                                     |
| Category                         | identifies the Special Item Numbers (SINs) or Functional Areas covered by the Schedule, GWAC, MAC, BPA, o <u>r Ne</u> twork Services & Telecommunications contract.       |
| Cooperative Purchasing           | if the Cooperative Purchasing Purchicon is displayed, the contractor has opted to sell                                                                                    |

|                     | Cooperative Purchasing products/services to State and Local Government entities, in accordance with 40 U.S.C. 502(c). <b>Note:</b> The term "State and Local government" includes any State, local, territorial, or tribal government, or any instrumentality thereof (including any local educational agency or institution of higher education).         |
|---------------------|----------------------------------------------------------------------------------------------------|
| Disaster Purchasing | if the Disaster Purchasing icon Purch is displayed, the contractor has opted to sell                                                                                                    |
|                     | Disaster Purchasing products/services to State and Local Government entities in<br>accordance with 40 U.S.C. 502(d). <b>Note:</b> The term "State and Local government"<br>includes any State, local, territorial, or tribal government, or any instrumentality<br>thereof (including any local educational agency or institution of higher<br>education). |
| View Catalog        | if the contractor has products/services available for ordering on <u>GSAAdvantage</u> , a                                                                                                    |
|                     | 'GSA Advantage' icon GSA Advantagel will be displayed. By clicking this image link, this                                                                                                    |
|                     | will execute a search against GSA Advantage. Depending on whether the category is                                                                                                    |
|                     | product or service related, GSA Advantage will return either:                                                                                                    |
|                     | 1) For products - a listing of all products available for the contractor under this                                                                                                    |
|                     | contract.                                                                                                    |
|                     | <ol><li>For Services – GSA Advantage will return the same Contractor</li></ol>                                                                                                    |
|                     | Ts&Cs/Pricelist available on eLibrary.                                                                                                    |

## **For Contractors**

## **Updating Contractor Name or Address**

For the GSA MAS schedule, the contractor name and address displayed on GSA eLibrary reflect information recorded to the System for Award Management (SAM). GSA receives and processes data from SAM each night.

#### Steps to updating Name and Address:

- 1. Visit the <u>SAM</u> website and update your information.
- 2. You must then go into the eMod system and initiate a Mod to your contract.
- 3. Once the Mod is approved by the Government Contracting Officer, we will update the information in our

systems. Note: please allow 72 hours for our systems to update.

#### **Updating Your Telephone Number**

#### **Federal Supply Schedule contractors**

The phone number displayed on GSA eLibrary comes from one of two sources:

- 1. Your GSA Advantage Catalog File if you have a catalog/pricelist on GSA Advantage, eLibrary will display the Contract Administrator phone number submitted in your electronic catalog.
  - To update you must submit a GSA Advantage catalog update via SIP/EDI. Note updating the Contract Administrator phone number in your catalog file will update your company phone number on GSA eLibrary, GSA eBuy and GSA Advantage.
- 2. GSA's Internal Contract system if you do not have a catalog/pricelist on GSA Advantage, eLibrary will use

the telephone number recorded in GSA's internal contract database.

• To update - please notify your Government CO of the new phone number so they can update the contract database.

#### GWAC, MAC, and Network Services and Telecommunications contractors

GWAC, MAC, and Network Services and Telecommunications will always display the telephone number recorded in GSA's internal contract database. Please contact your Government CO to update your information.

• To update - please notify your Government CO of the new phone number so they can update the contract database.

## **Updating Your Email or Web Address**

#### **Federal Supply Schedule contractors**

The e-mail and Web address displayed on eLibrary comes from one of two sources:

- 1. Your GSA Advantage Catalog file if you have submitted an electronic catalog to GSA Advantage, the email and web address contained in your electronic catalog file will be used.
  - To update you must submit a GSA Advantage catalog update via SIP/EDI. Note updating this information will update your company email and/or web address on GSA eLibrary, GSA eBuy and GSA Advantage.
- 2. **GSA's Internal contract system** if you do not have a catalog/pricelist on GSA Advantage, eLibrary will use the email and web address recorded in GSA's internal contract database.
  - To update please notify your Government CO of the changes so they can update the contract database.

#### GWAC, MAC, and Network Services, and Telecommunications contractors

GWAC, MAC, and Network Services and Telecommunications will display the email and web address recorded to our internal contract database. Contact your Government Contracting Officer to update your information.

• To update - please notify your Government CO so they can update the contract database.